## **Application: gvSIG desktop - gvSIG bugs #2300**

**WMS properties dialog crashes**

02/06/2014 03:11 PM - Ignacio Brodín

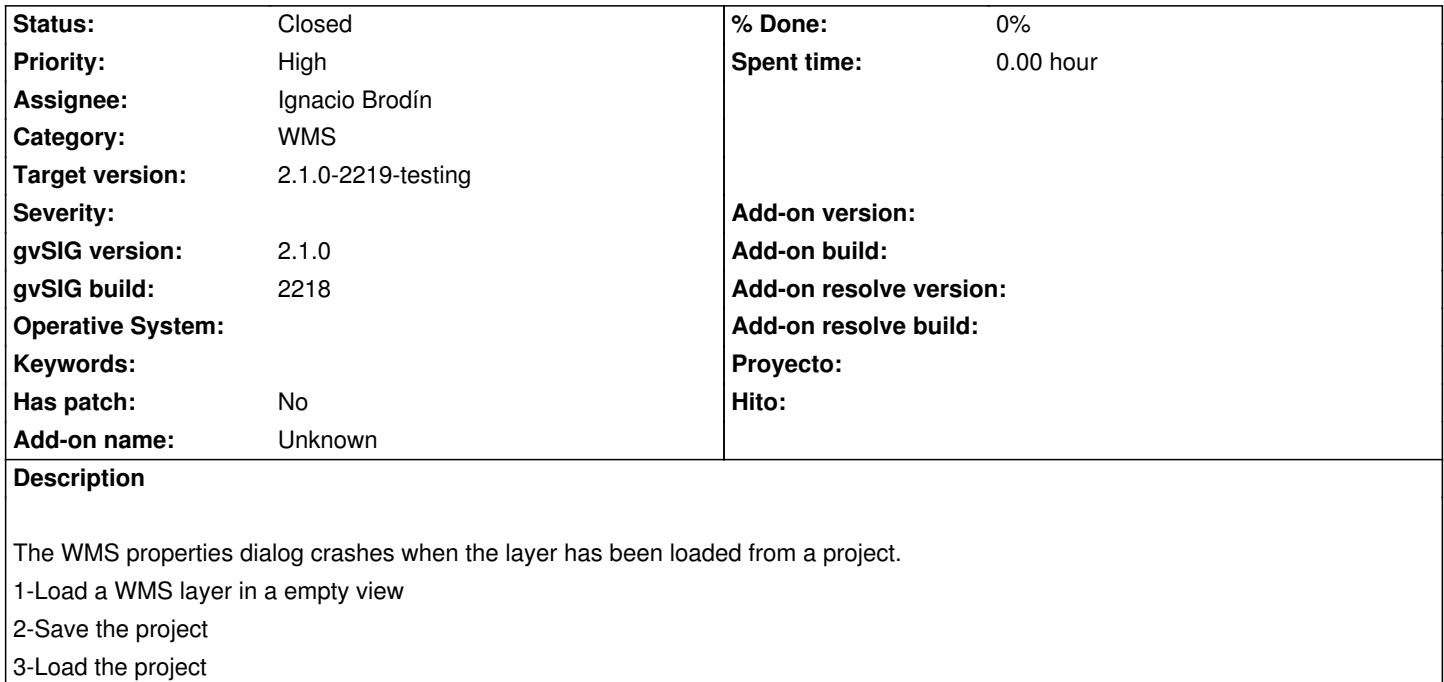

- 4-Click the option "WMS Properties" in the contextual menu
- 5-Pluf

## **History**

## **#1 - 02/06/2014 03:14 PM - Ignacio Brodín**

*- Status changed from New to Fixed*

gvsig-raster:r2431

## **#2 - 02/20/2014 11:40 PM - Álvaro Anguix**

*- Status changed from Fixed to Closed*